cluster hypothesis

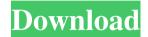

Photoshop Download 7.1 Crack + Patch With Serial Key For PC

To check out the time you've spent using Photoshop and learn how many hours of work you've actually saved, visit `ww w.photoshop.com/photoshop\_s tats`. Three Adobe Photoshop Products Photoshop doesn't stand alone: It's part of an entire collection of Adobe products that help you do digital imaging and the graphic

arts. For example, among the options you get are Photoshop Elements, Photoshop Lightroom, and Photoshop Creative Cloud. Photoshop Elements. With Photoshop Elements, you get the core photo-editing features of Photoshop, including layers, automation, and the means to work with multiple images. The program enables you to share image files online and as well as convert and print images. Photoshop Lightroom. Photoshop Lightroom is a program for desktop and

mobile photo-editing. It supports all of the features offered in Adobe Photoshop, including layers, and it has a good range of adjustments and a comprehensive set of tools. Photoshop Creative Cloud. Photoshop Creative Cloud is a subscription-based program that offers users access to a cloud-based version of Photoshop. The cloud-based platform makes it easy to share projects and collaborate with others. Getting Started with the Basic Tools Whether you're an experienced user or you're just

getting started, you can click your way through Photoshop like a pro. The following sections cover the basics of the Photoshop workflow. Opening files Opening any file type can be a daunting task for beginners, but fortunately, you don't have to. Open a file by double-clicking its icon on your desktop or within Windows Explorer (which is what Windows desktop users use). In Photoshop, when you select a file, you see a list of options. You can either open the file or save it. When you

double-click the image icon for a JPEG or TIFF file, it opens into Photoshop. You don't have the option to open other file types; you have to save the file as a new version. To save an image as a new version in a different file type, choose File⇒Save. A Save As dialog box appears. Click the File Type drop-down arrow, and then choose the new version of the file that you want to save. Click Save. If you don't want to see the Save As dialog box, use Shift+Ctrl+S/Shift+\#-S on a Mac. Managing Layers

**RELATED:** The Best YouTube Editors for Editing Videos Discord, of all video games, has a dedicated website with the sole purpose of designing and editing Discord Emoji. It's a unique non-profit organization in which members of the community make and edit the cartoon-like images, sharing the results with friends and followers of the site. It's important to note that everyone at Discord is in charge of creating all new unique emotes.

But if you're looking to edit videos for your YouTube channel or online video production business, there's a trick that can save you some time and minimize the need to use numerous video editing programs. RELATED: 6 Best Music Production Programs In this article, we're going to look at 4 free and reliable video editing tools that can save you a ton of time by speeding up the process and making it easier to make edits. All of these programs are powerful but simple to use. Image

Editing Software Discord Emoji Website If you're looking to make animations or just text for your Discord/eMoji account, then the Discord website is the place to go. You don't need to be an experienced editor or use any kind of image editing software to design your own. You can put your text and image into two fields, set the size of the new image, and then start designing. You can change the background color and even put a text box over the top. Below you can see the

8 / 22

sample Discord Emoji image above. You can also find more tips for designing Discord Emojis here. DropBox If you want to download the image in your computer then you can use DropBox. Note that you can download any image from the site and keep it until you're done editing it and uploading the new image to your Discord Emojis account. Pixlr There's also an app for iPhone and Android smartphones called Pixlr. This program is very similar to the website that I mentioned above. There's an

online editor that's on your mobile device which is very easy to use and work with. YouTube If you're looking to edit videos from your computer, then you will need a program like Windows Movie Maker. All the other three programs I'm going to talk about use a graphics tablet so it will be 05a79cecff

Mr. Greeley's Strategy for Making America Think Again We need to spend more time with people who are different from us, we need to listen, and we need to learn things about each other and ourselves. We need to call out bad arguments, just as we call out bad arguments or bad behavior in others. We need to be tactful and considerate when we talk with those we disagree with. We need to make sure that our children know how to handle

conflict and disagreement. We need to do things we've never done before, and we need to learn how to live with one another and with ourselves in a brand-new way. Not all of those things will work in the short term. All of them could be lost, as things currently are, because we're afraid to back down on certain positions, and we don't know how to meet those who are different from us. We are in a moment of deep change. We need to learn new strategies for dealing with each other as we go through

those changes, or we'll be lost. Those of us who do some or all of those things, and who want to fight the good fight together against the authoritarians who are killing our country as fast as they can, need to be together as much as possible. If you work for one of the institutions that can help us, be there for us. Work for a foundation and build it. Be with a group of people and use every moment to help each other out, to build our own little constellation of decency. If you're the public, be there for the people we

need to work with and through, who are at our best when we work with them. Get out of your own way, be there for people, don't be in a rush to shout them down, and watch the power of good that comes with it. Help people see how beautiful the world really is. Make images of freedom possible. We don't have to understand a single thing about anything. We don't even have to speak to each other at all. That's how to have a conversation with God. Evan Sayet is a comedian, writer,

political humorist and activist. He lives in New York City. The Wise and Otherwise Newsletter is a satire/commentary. et al., 1995, MNRAS, 275, 1003 Minowiecki G., Sarazin C.L

What's New In?

Toolic languages The Toolic languages, also known as Langcristá or Aribore, are a group of Patagonian languages of Argentina. Languages The estimated number of speakers is 1,000. Chuini Culhó Tũté

(Xuegun) Grammar Pronouns are non-possessive (e.g., "no quiero piña"/"I don't want pineapple") and dual. See also Lhapan language Köhler's law Matacoan languages References External links Online dictionary (and instructions on Spanish-Toolic dictionary cooperation) Category:Patagonian languages Category:Indigenous languages of the South American Northeast Category:Languages of ArgentinaJapan's economy grew at an annualised rate of 3.7 per cent in the second

quarter this year, the government said on Monday, its fastest pace since the 2011 earthquake and tsunami disaster, while higher commodity prices and a surge in Japanese exports supported the economy. The data means the economy is currently only just meeting the Bank of Japan's growth target of 2 per cent plus for the year, a feat it has not achieved since before the March 2011 earthquake and nuclear crisis. Ahead of release of the second quarter data, government officials

hinted that the BoJ will need to ease policy further to achieve the target. The government forecast growth of 3.0 per cent for the full year, with a range of 2.8 per cent to 3.4 per cent. The median estimate of 26 economists surveyed by Bloomberg was 3.1 per cent. The government's statistics agency said there was a decrease in the yen's value, partly as a result of foreign investors buying assets abroad that were more likely to increase in price when the currency moves. It also

benefited from a surplus in the first quarter, while farm income and the value of consumption based on household data surged. A stronger yen is the "major threat" to the economy, Deputy Finance Minister Akihiro Ohira said after the data release. "If the trend in the yen continues, the economy will be weaker." Domestic spending rose 3 per cent from a year earlier in the quarter, surpassing analysts' forecasts in part because of strong purchases by households and

## firms

**System Requirements:** 

Supported languages: English, French, German, Russian, Spanish, Czech, Polish Requires a 64-bit operating system (Windows 8.1 or Windows 10). AMD Radeon graphics card with 512 Shader Units. Audio card with 48-channels. System requirements for Overwatch is minimal, and you can play the game on any PC with any video card. The biggest concern is the processing power of your PC. If your

## System is underpowered, Overwatch will be a bit sluggish, but that's something you should be able to fix

## Related links:

https://spacezozion.nyc3.digitaloceanspaces.com/upload/files/2022/07/YxkWTaqkMvFlRfniFd9N\_01\_4d9612a520a3\_9ef708e9f7d486333f7d\_file.pdf

https://www.kaowarsom.be/sites/default/files/webform/photoshop-eraser-tool-free-download.pdf

https://ethandesu.com/ubuntu-photoshop-cs6-download/

https://ecoganesh.com/wp-content/uploads/2022/07/marorla.pdf

https://athome.brightkidspreschool.com/blog/index.php?entryid=2559

https://www.iraya.ir/wp-content/uploads/2022/07/marmarj.pdf

 $\underline{https://topnotchjobboard.com/system/files/webform/resume/photoshop-mod-for-pc-download.pdf}$ 

http://www.oscarspub.ca/photoshop-express-mod-2017-v7-4-332-cracked/

https://ideaboz.com/2022/07/01/painting-faces-with-the-power-of-photoshop-free-download/

https://extremesound.ru/wp-content/uploads/2022/07/photoshop\_brushes\_free\_download\_shapes.pdf

https://amandis.be/en/system/files/webform/photoshop-cs4-portable-version-free-download.pdf

http://thetruckerbook.com/2022/07/01/download-lightroom-5-for-free-on-windows/

https://www.pakruojovarpas.lt/advert/adobe-photoshop-elements-11-serial-number-key/

https://etech-ernst.de/?p=1300

https://factorybraga.com/wp-content/uploads/2022/07/Photoshop\_70\_Filter.pdf

http://montehogar.com/?p=25371

http://nextgenbioproducts.com/?p=17653

https://stormy-lowlands-72921.herokuapp.com/latogio.pdf

https://nbdsaudi.com/wp-content/uploads/2022/07/ulrenri.pdf

https://laissezfairevid.com/wp-content/uploads/2022/06/Free Store LogoDiamond Vector Pattern.pdf